### **CSE502: Foundations of Parallel Programming**

Lecture 20: Introduction to Distributed Memory Parallel Programming using the Message Passing Interface

> Vivek Kumar Computer Science and Engineering IIIT Delhi vivekk@iiitd.ac.in

## Last Class

• Tasking constructs in OpenMP

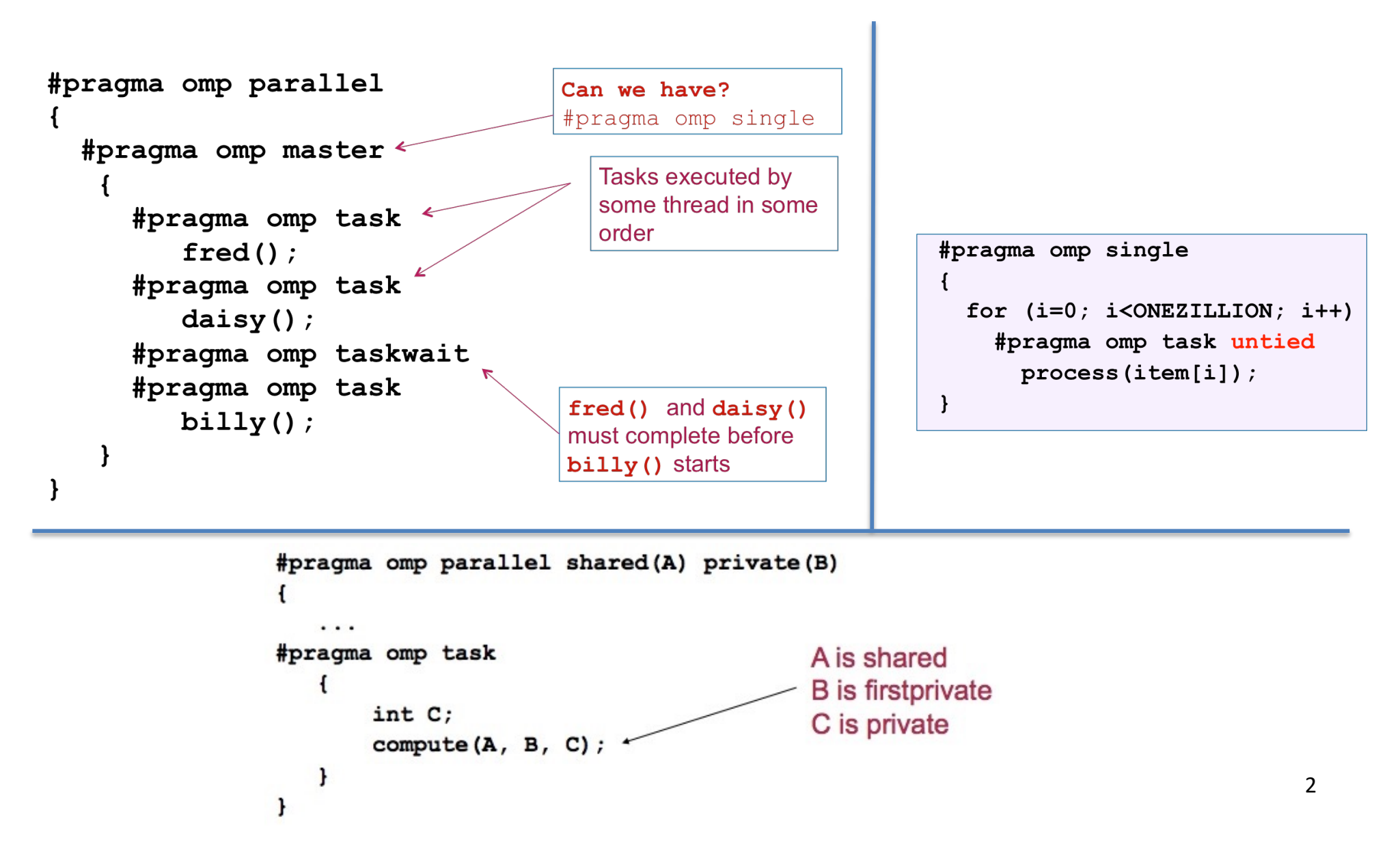

# Today's Class

• Distributed memory parallel programming using Message Passing Interface

– An introduction

• Quiz-4

3 Acknowledgements: Slides in this lecture are adapted from COMP322 course at Rice University and from the MPI tutorial available at LLNL website (https://computing.llnl.gov/tutorials/mpi/)

#### **Organization of a Shared-Memory Multicore Symmetric Multiprocessor (SMP)**

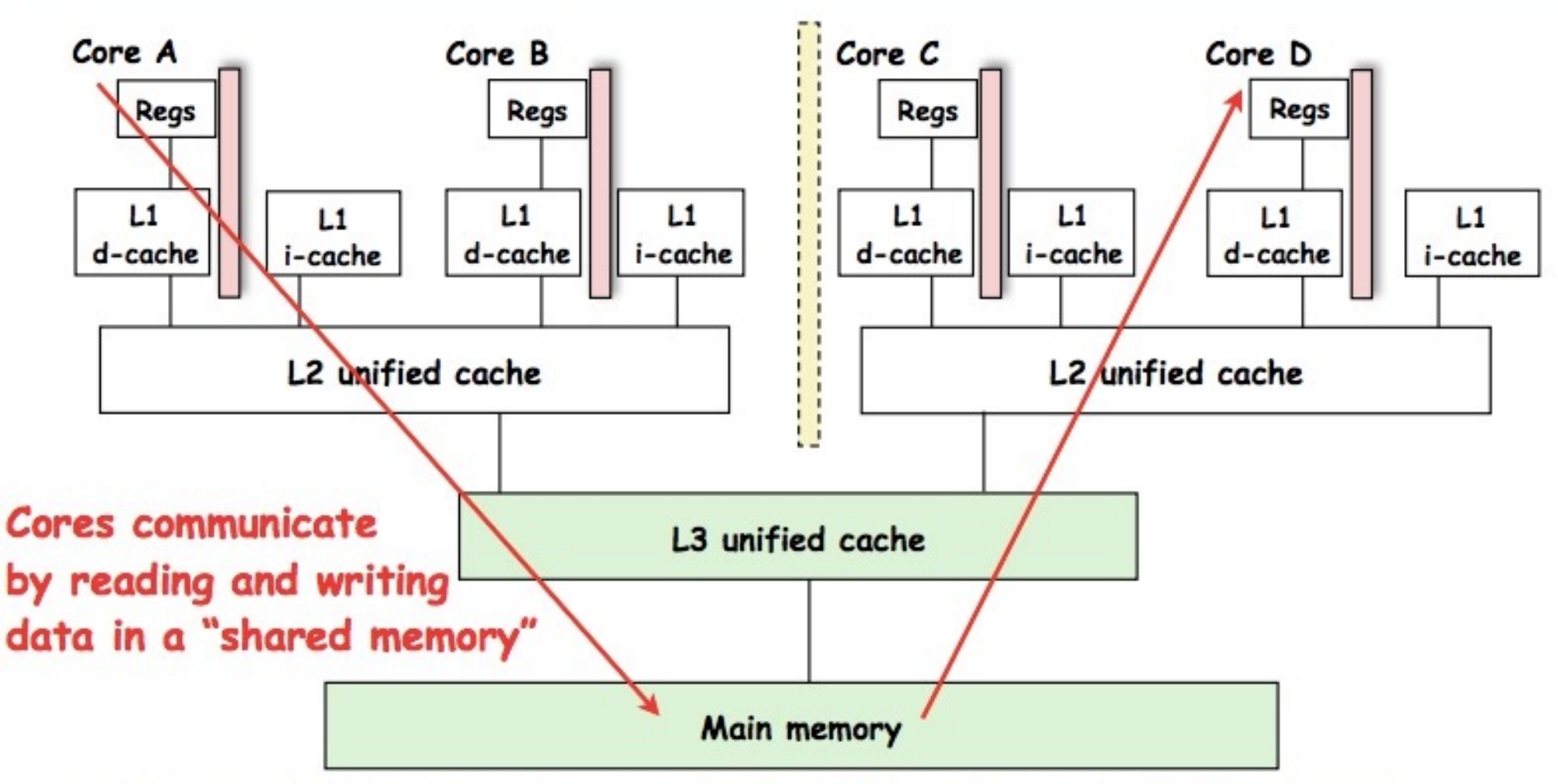

Memory hierarchy for a single Intel Xeon (Nehalem) Quad-core processor chip

### Organization of a Distributed Memory Multiprocessor

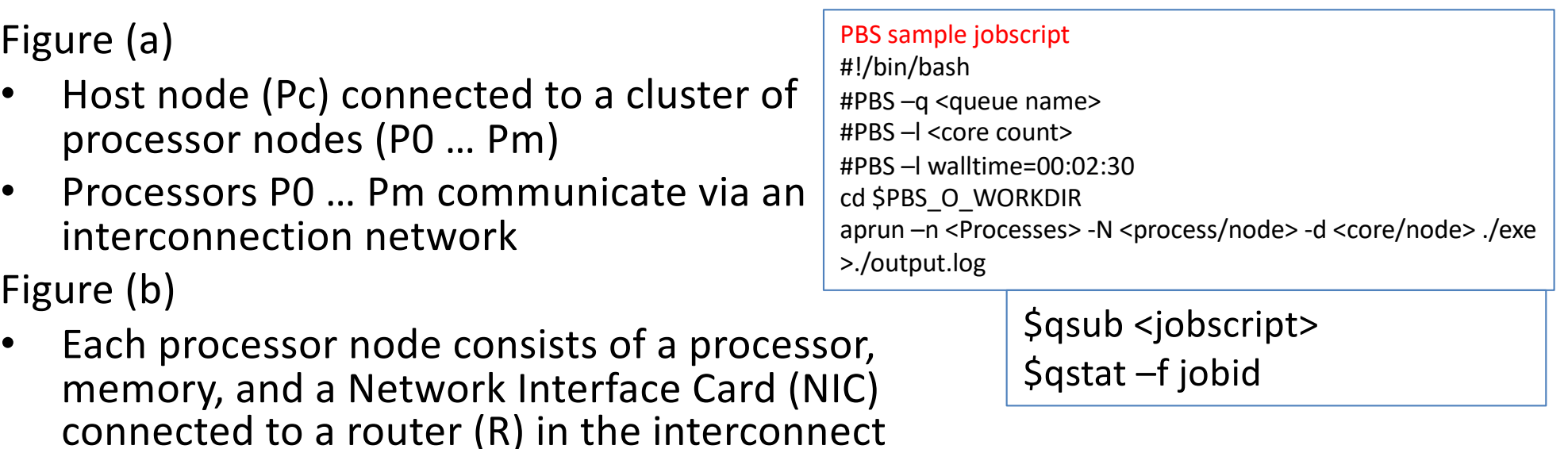

#### *Comparing with HClib places: Each node is like a "distributed place" with no sharing of memory*

#### ==> Processors communicate by sending messages via an interconnect

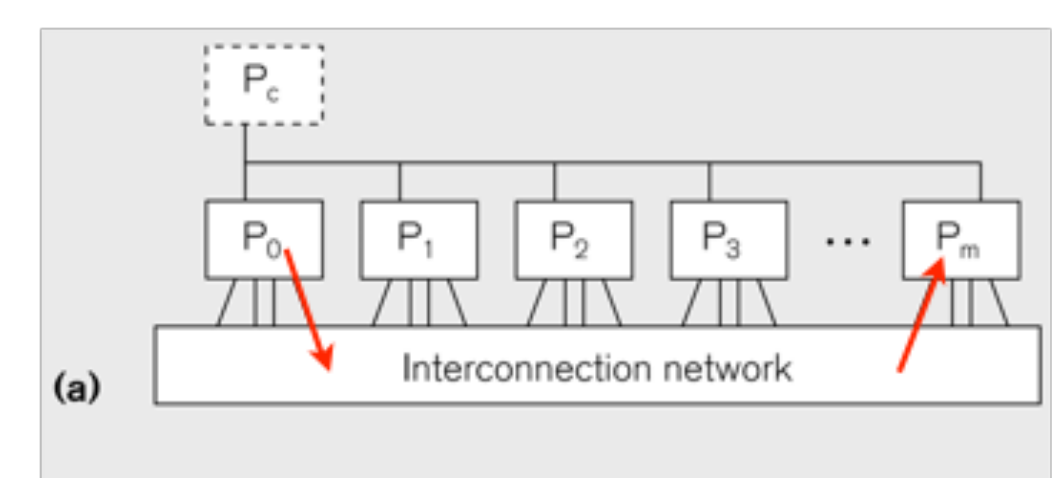

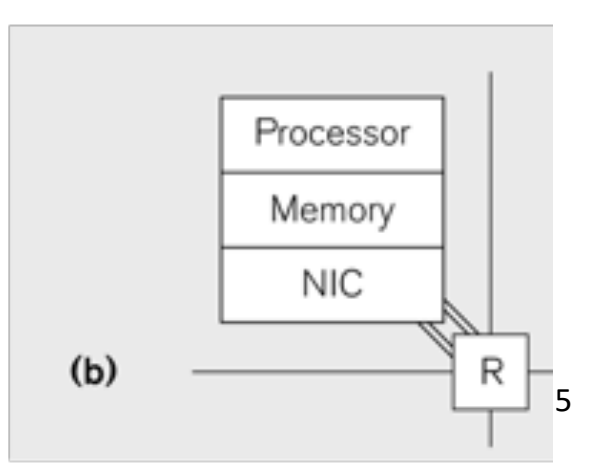

## Message Passing Model Characteristics

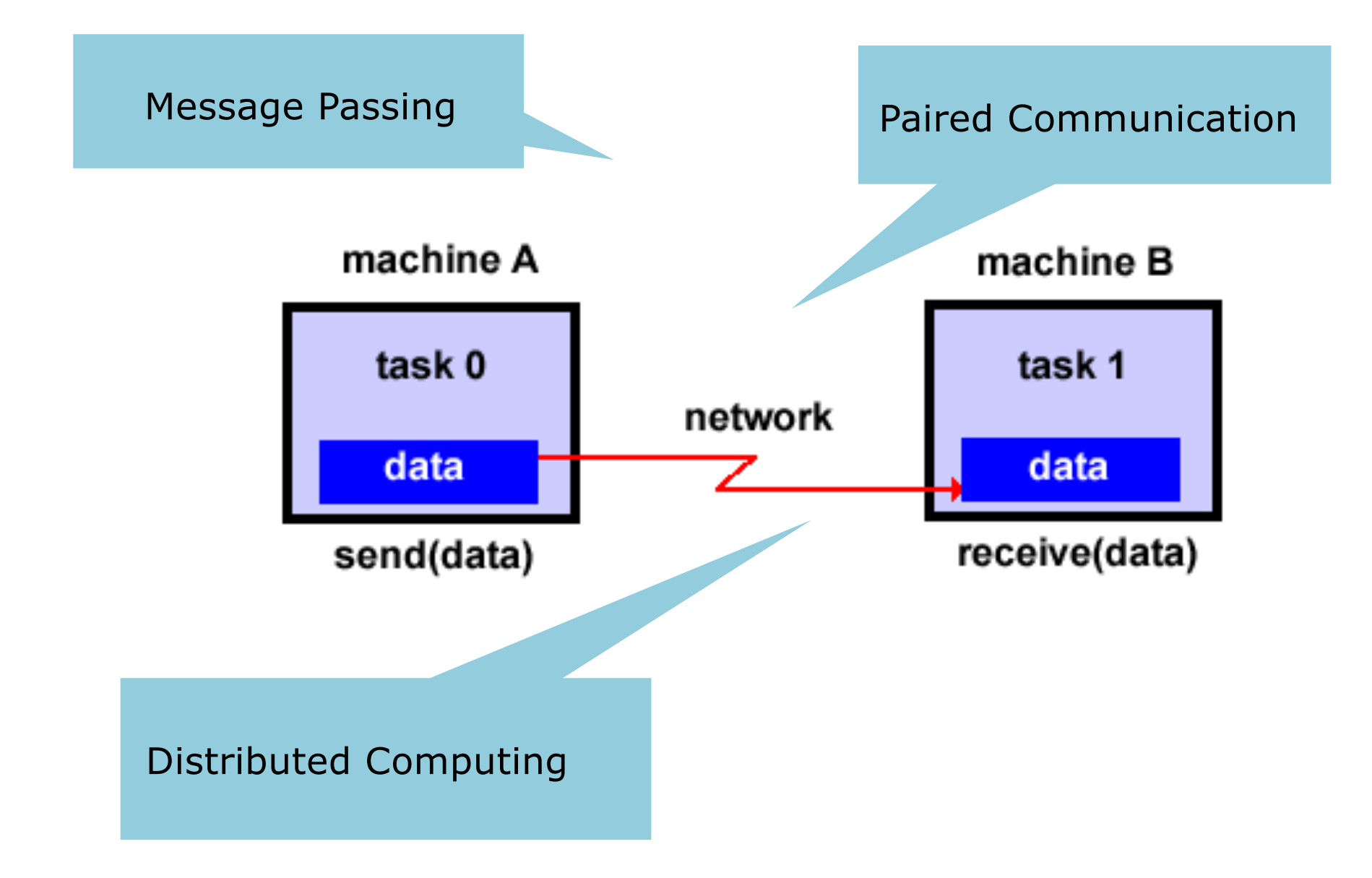

# Data Distribution: Local View in **Distributed-Memory Systems**

#### **Distributed memory**

- Each process sees a local address space
- Processes send messages to communicate with other processes

#### Data structures

- Presents a Local View instead of Global View
- Programmer must make the mapping

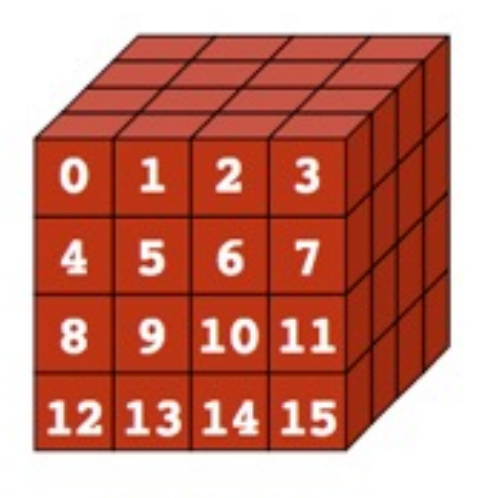

**Global View** 

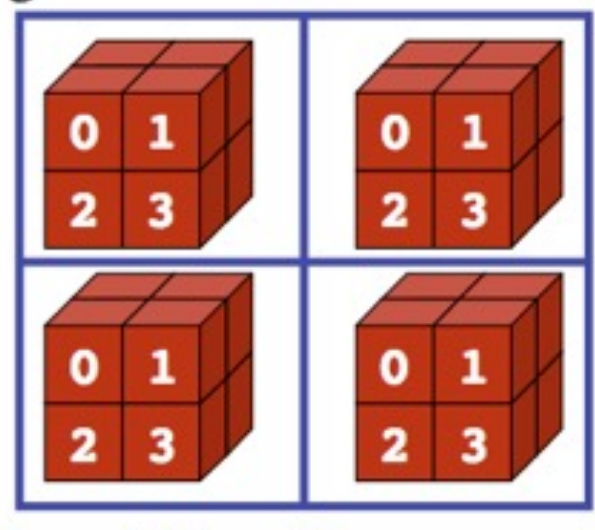

## Message Passing for Distributed Memory Multiprocessors

- The logical view of a machine supporting the message- passing paradigm consists of *<sup>p</sup> processes*, each with its own exclusive address space, that are capable of executing on different nodes in a distributed-memory multiprocessor
	- 1. Each data element must belong to one of the partitions of the space; hence, data must be explicitly partitioned and placed.
	- 2. All interactions (read-only or read/write) require cooperation of two processes - the process that has the data and the process that wants to access the data.
- These two constraints, while onerous, make underlying costs very explicit to the programmer.
- In this loosely synchronous model, processes synchronize infrequently to perform interactions. Between these interactions, they execute completely asynchronously.

### MPI: The Message Passing Interface

- MPI is a *specification* for the developers and users of message passing libraries. By itself, it is NOT a library - but rather the specification of what such a library should be
- Reasons for using MPI
	- Standardization
		- Supported on almost every HPC platforms
	- Portability
		- Same code will even run on another platform
	- Performance Optimization
		- Vendors apply optimizations specific to their HPC platform
	- Availability
		- Both vendor specific as well as open-sourced

### SPMD Pattern

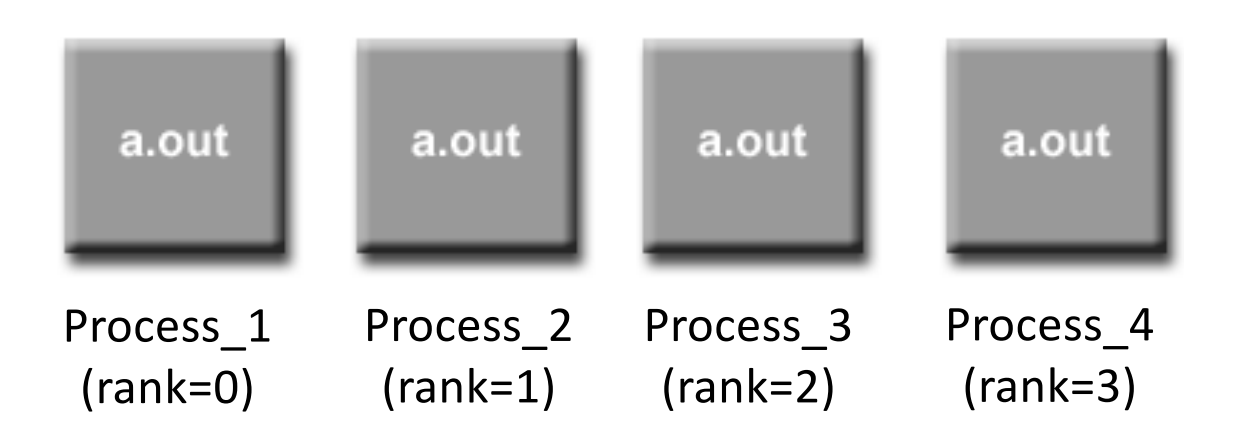

- SPMD: Single Program Multiple Data
- Run the same program on P processing elements (PEs)
- Use the "rank" … an ID ranging from 0 to (P-1) … to determine what computation is performed on what data by a given PE
- Different PEs can follow different paths through the same code

# Modeling the SMPD Model

#### **SPMD** code

- Write one piece of code that executes on each processor

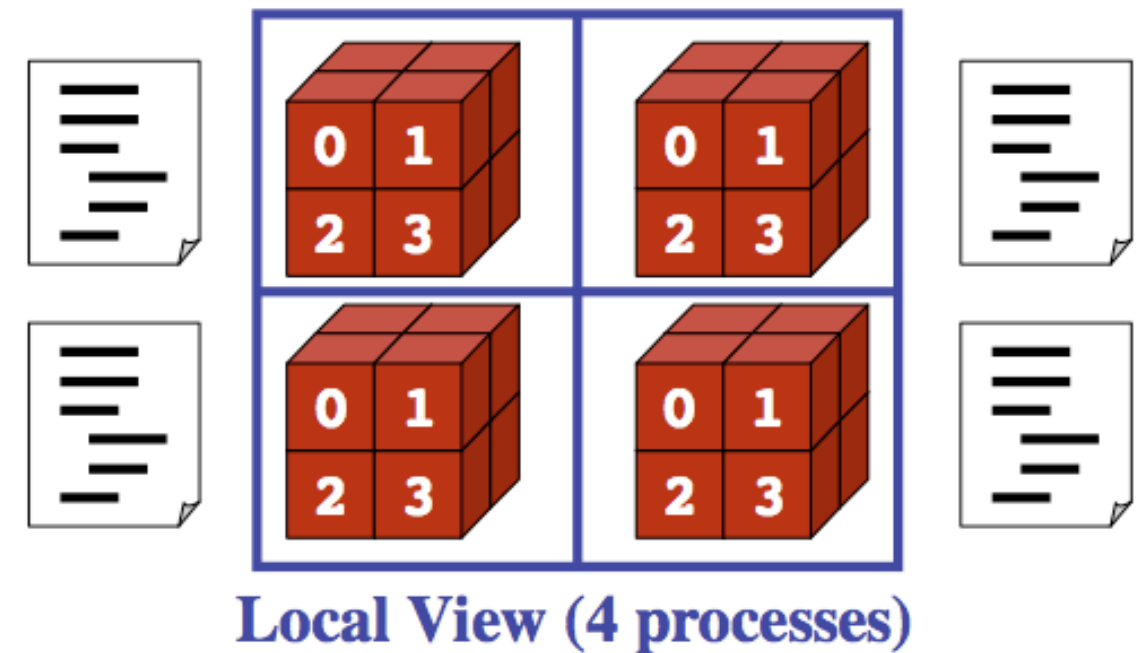

• Processors must communicate via messages for non-local data accesses

# How Big is MPI ?

- There are over 430+ routines defined in MPI-3
	- Most MPI programs can be written using a dozen or less routines

# **General MPI Program Structure**

MPI include file Declarations, prototypes, etc. **Program Begins** Serial code

Initialize MPI environment

Parallel code begins

Do work & make message passing calls

Terminate MPI environment Parallel code ends

Serial code

**Program Ends** 

# Our First MPI Program

```
// the header file containing MPI APIs
#include <mpi.h>
#include <stdio.h>
int main(int argc, char **argv) {
    // Initialize the MPI runtime
    MPI_Init(argc, argv);
    int rank, nprocs;
    // Get the total number of processes in MPI_COMM_WORLD
    MPI_Comm_size(MPI_COMM_WORLD, &nprocs);
    // Get the rank of this process in MPI_COMM_WORLD
    MPI Comm_rank(MPI_COMM_WORLD, &rank);
    printf("My rank is %d in world of size %d\n", rank, nprocs);
    // Terminate the MPI runtime
    MPI_Finalize();
    return 0;
```
}

# MPI Communicators

- MPI uses objects called communicators and groups to define which collection of processes may communicate with each other
- Most MPI routines require you to specify a communicator as an argument
- Default communicator is MPI\_COMM\_WORLD
	- All processes are its members
	- It has a size (the number of processes)
	- Each process has a rank within it
	- Can think of it as an ordered list of processes

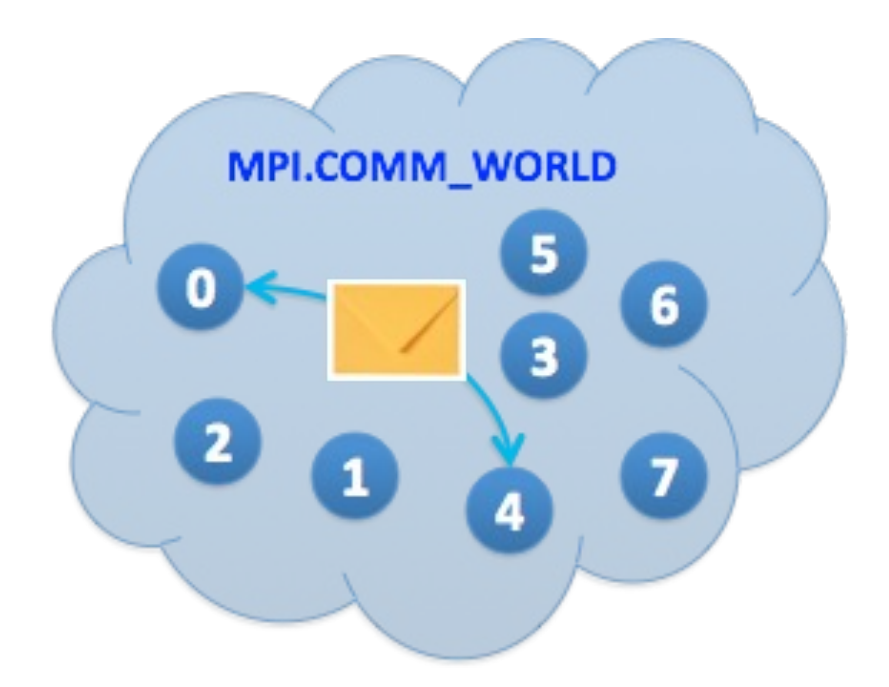

### **Next Lecture**

- Point to point communications in MPI
- Lecture-21 on Saturday (Tuesday-TT)
- Lab-6 on Saturday in **LHC - L321** from 2-3pm

# Reading Material

• Tutorial on MPI by LLNL

– https://computing.llnl.gov/tutorials/mpi/